## Sisteme de operare

## 2 septembrie 2010

## Timp de lucru: 80 de minute

## NOTĂ: toate răspunsurile trebuie justificate

1. Două procese execută, simultan (sistem multiprocesor), următorul cod:

```
printf("%d, %d", getpid(), fd); /* fd este un descriptor valid de fisier */
```
Care din următoarele variante de afișare sunt posibile/valide și care nu? (P1: primul proces, P2: al doilea proces)

P1: 3, 3 P2: 3, 3 P1: 3, 4 P2: 3, 4 P1: 4, 3 P2: 4, 3 P1: 3, 4 P2: 4, 3 P1: 3, 3 P2: 4, 4 P1: 3, 4 P2: 3, 5 P1: 4, 3 P3: 5, 3

2. Este posibil ca, pe un sistem de operare, cu nucleu non-preemptiv, un proces să ruleze în user space fără să fie preemptat? (în cadrul sistemului sunt prezente mai multe procese)

3. De ce PCB-ul unui proces Linux dispune de un câmp de prioritate statică (nice) și unul de prioritate dinamică?

4. Fie două sisteme S1, S2 și două procese P1, P2 rulând, respectiv, pe cele două sisteme. Cele două procese sunt pornite din cadrul aceluiași program/executabil (execută același cod). La un moment dat, se execută (pseudo) codul:

mmap(..., 3GB, ...);

În cadrul procesului P1, apelul întoarce eroare, iar în cadrul procesului P2 întoarce succes. Cum explicați?

5. Un sistem specializat oferă posibilitatea afișării informațiilor din memoria fizică prin precizarea unei adrese. În urma execuției codului din coloana din stânga, un proces afișează informațiile din coloana din dreapta

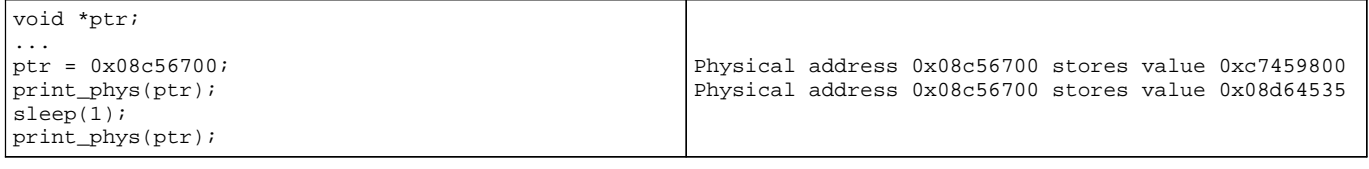

Cum explicați afișarea a două valori diferite în cazul celor două apeluri ale funcției print\_phys?

6. Un thread apelează malloc(100) și folosește acea zonă de memorie fără a apela free. Ce se întâmplă cu memoria alocată în momentul încheierii thread-ului?

7. Un semafor este initializat la valoarea 10. Câte thread-uri pot astepta, la un moment dat, eliberarea semaforului (thread-uri blocate în apelul down)?

8. Dați exemplu de dispozitiv pentru care se folosește polling și un dispozitiv pentru care se folosesc întreruperi.

9. Se poate crea un hard link la un symbolic link? Explicați.

10. Se poate crea o instanță de mașină virtuală Xen într-un container OpenVZ? Dar invers?

În conformitate cu ghidul de etică al Catedrei de Calculatoare, declar că nu am copiat la această lucrare. De asemenea, nu am ajutat și nu voi ajuta pe nimeni să copieze la această lucrare.

Nume:..................................................... Grupă: ...................

Semnătură: ...................................